## **Chem HelpDesk Website User Guide**

# **FOR GENERAL PUBLIC**

**(www.chemhelpdesk.org)**

## **Chem HelpDesk website URL: www.chemhelpdesk.org**

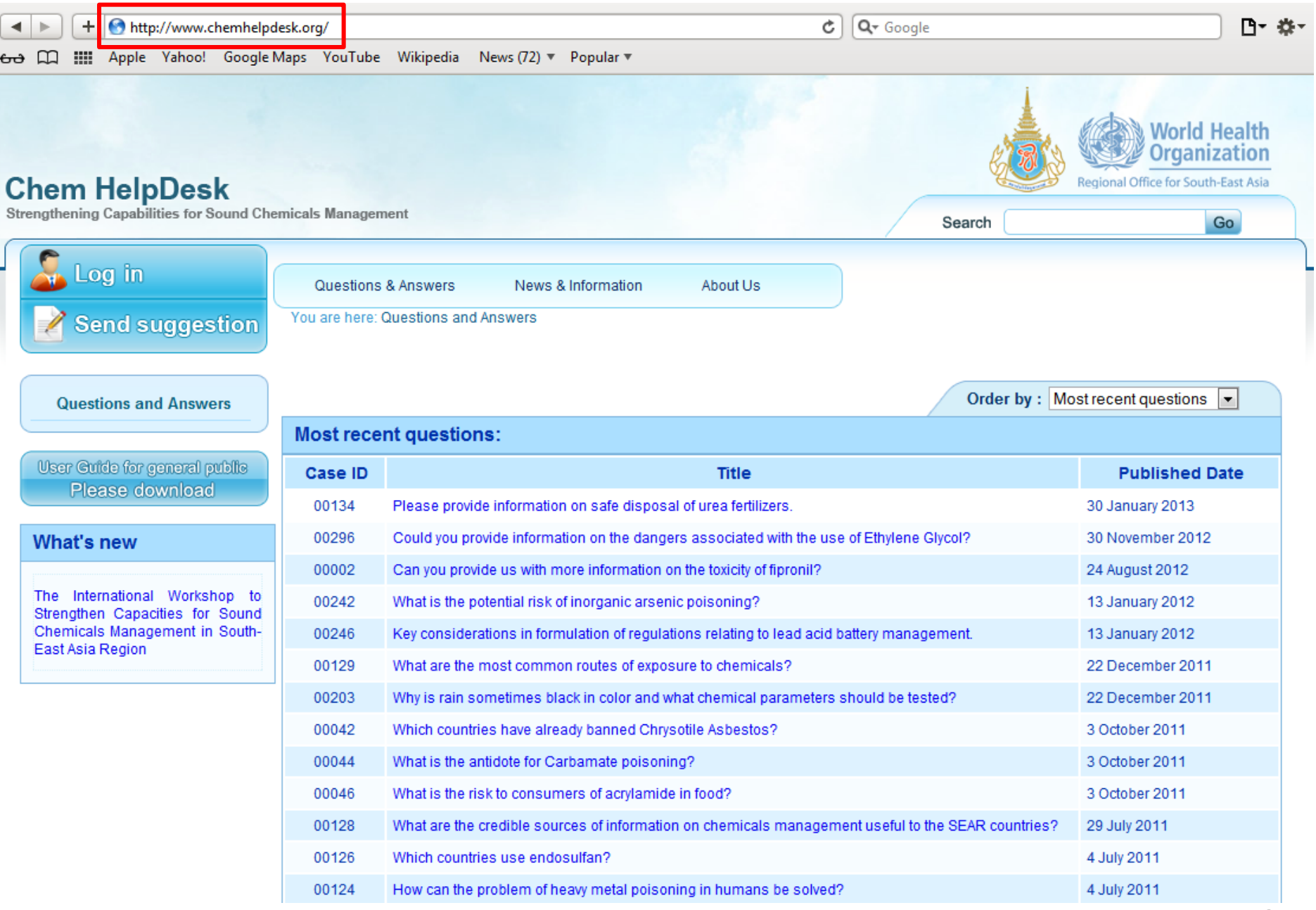

#### **The Chem HelpDesk website provides the following options:**

- 1. Send suggestion
- 2. Questions and Answers
- 3. News and Information
- 5. FAQ
- 6. Contact Us
- 7. Site map

4. About us

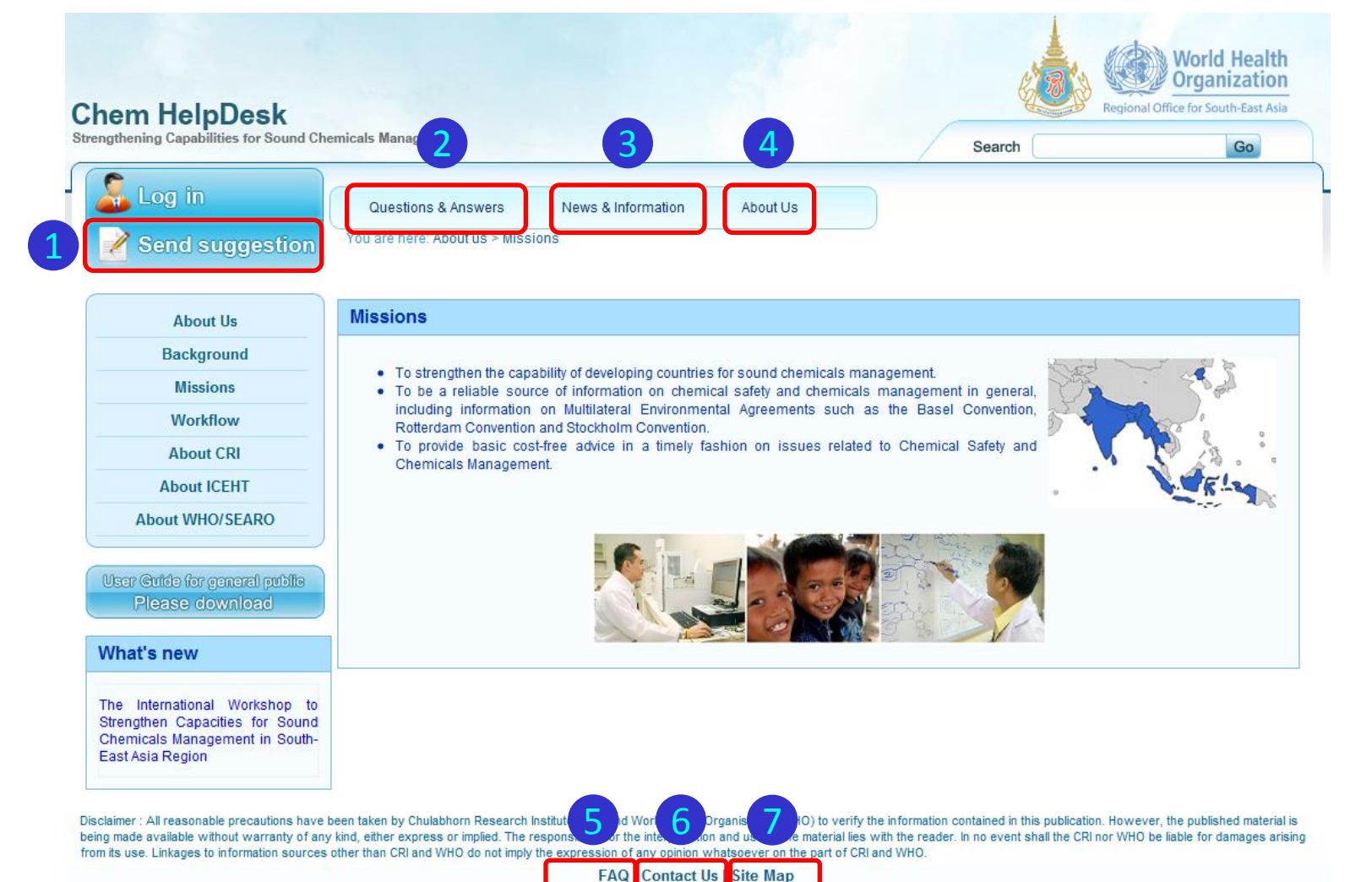

@Copyright 2008 - 2013, All rights reserved.

#### **1. Send suggestion**

Users can send suggestions, comments, feedback about the website or system to the Chem HelpDesk coordinator and executive secretary here.

**Step 1**: Fill in "your suggestion", "name" and "E-mail address" (for us to keep on record). **Step 2**: Click the "Preview Suggestion" button.

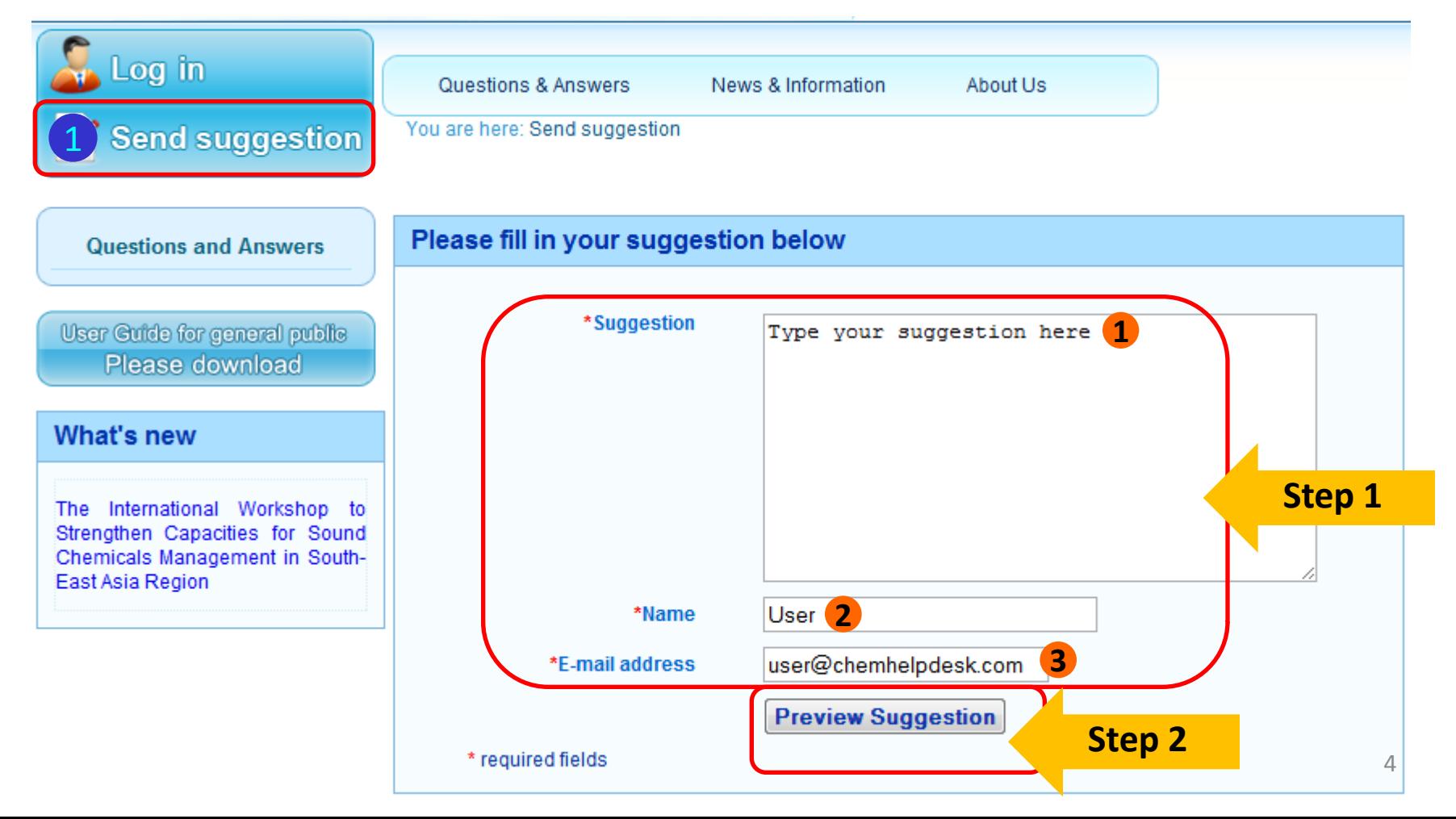

#### **1. Send suggestion (cont.)**

**Step 3:** Once you have previewed your suggestion, click the "Go back" button to return to the suggestion page or click the "Submit suggestion" button to send the suggestion to the Chem HelpDesk coordinator and executive secretary.

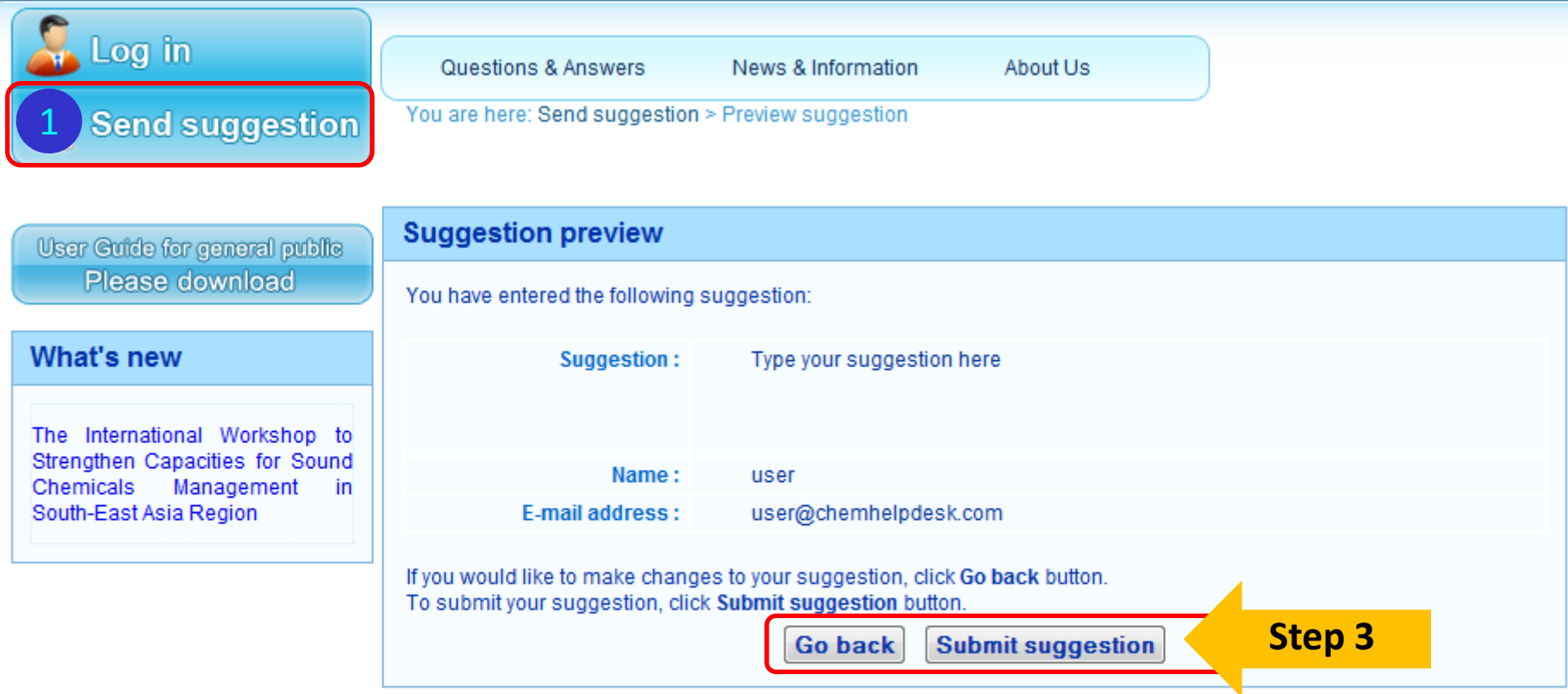

Disclaimer : All reasonable precautions have been taken by Chulabhorn Research Institute (CRI) and World Health Organisation (WHO) to verify the information contained in this publication. However, the published material is being made available without warranty of any kind, either express or implied. The responsibility for the interpretation and use of the material lies with the reader. In no event shall the CRI nor WHO be liable for damages arising from its use. Linkages to information sources other than CRI and WHO do not imply the expression of any opinion whatsoever on the part of CRI and WHO.

> **FAQ | Contact Us | Site Map** @Copyright 2008 - 2013, All rights reserved.

#### **2. Questions and Answers**

The **"Questions & Answers"** page will show a list of questions from registered users and answers by experts. Users can view questions and answers by clicking on the question.

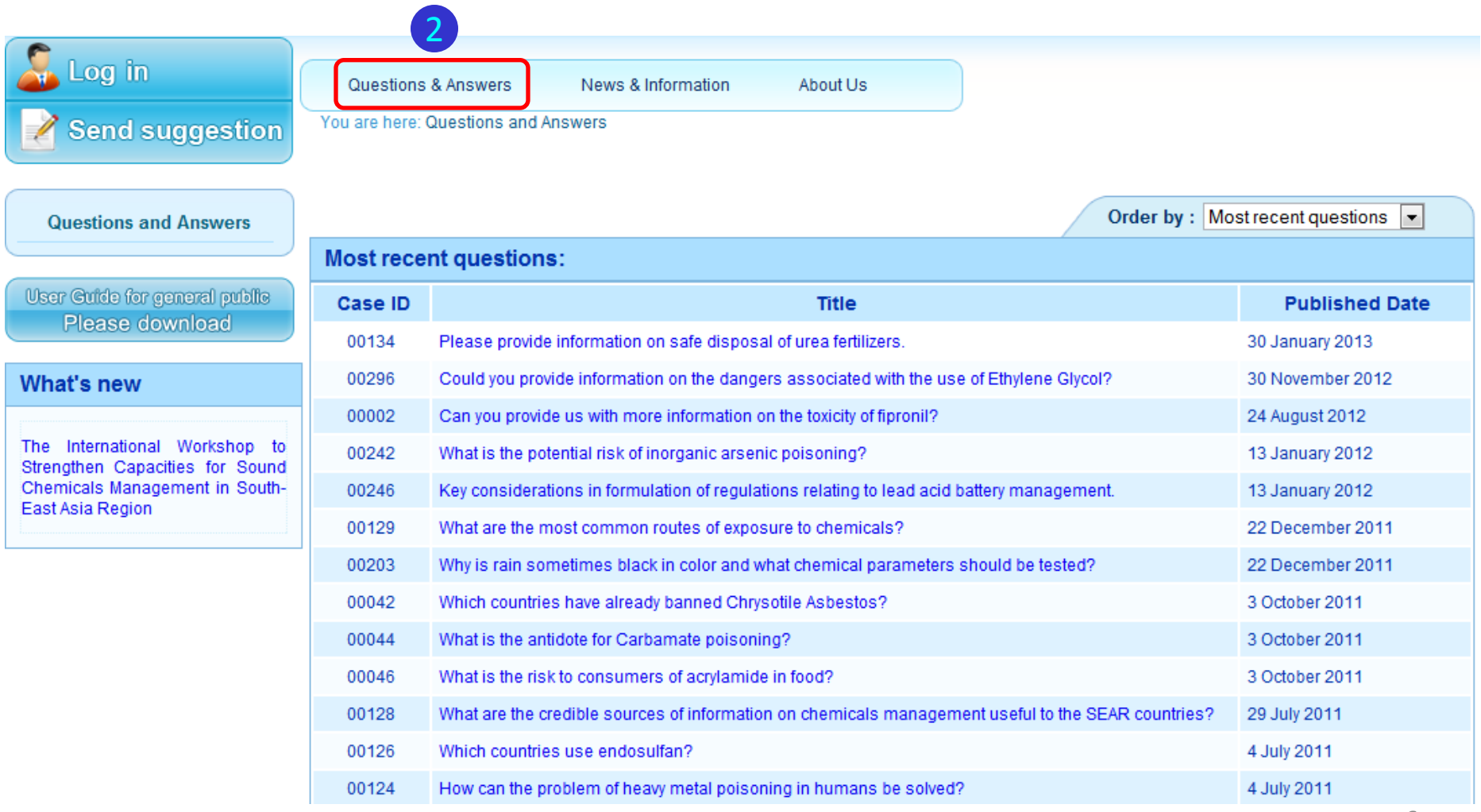

#### **3. News and Information**

## The **"News and Information"** page contains 4 headers

- 1. News and Information
- 2. Activities
- 3. International Cooperation
- 4. Related websites

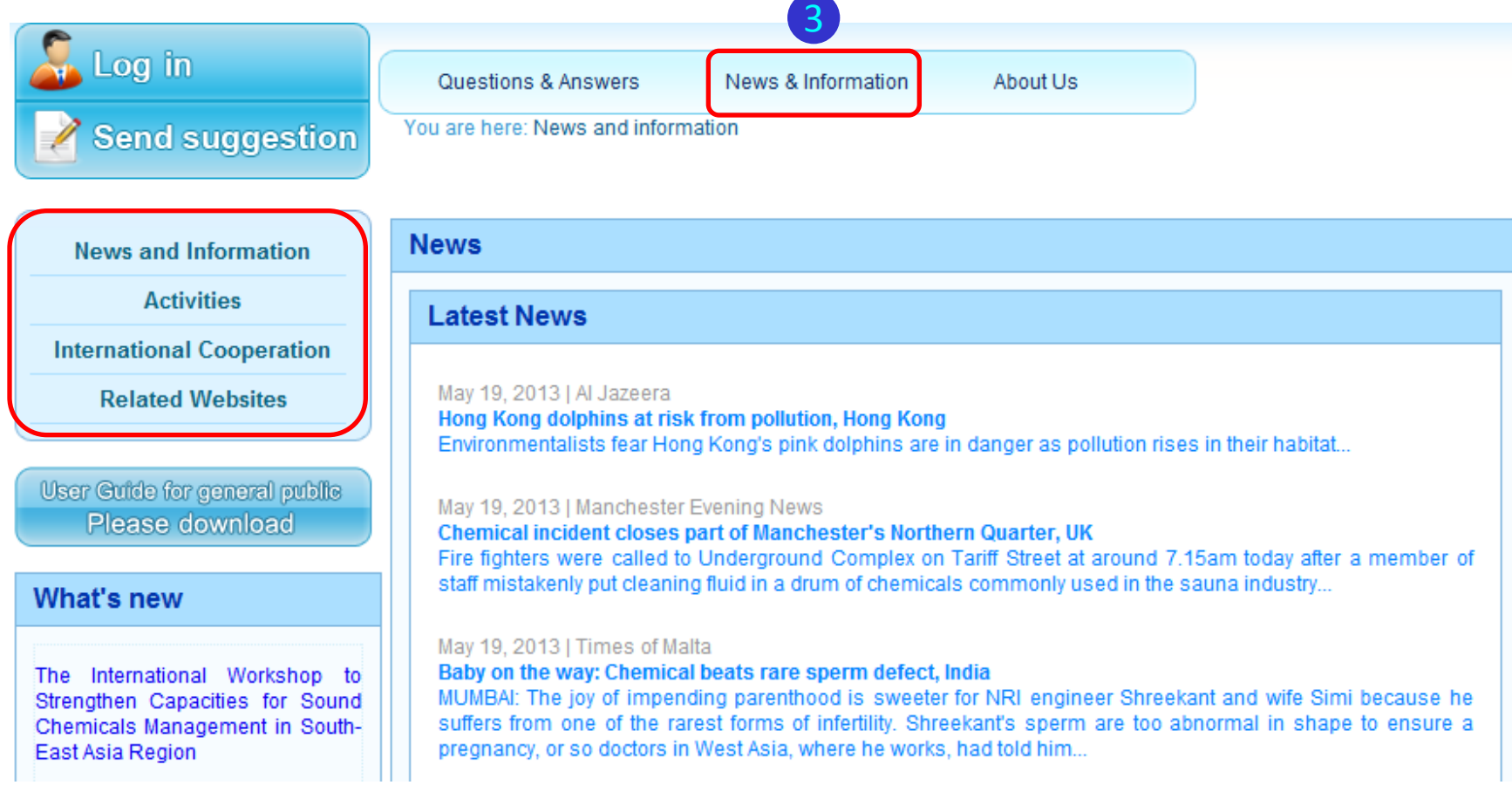

## **(1) News and Information**

This page will show news related to chemicals from around the world. Users can view the news by clicking on the headline of interest. This will open a new browser window for the external link with the news article of interest.

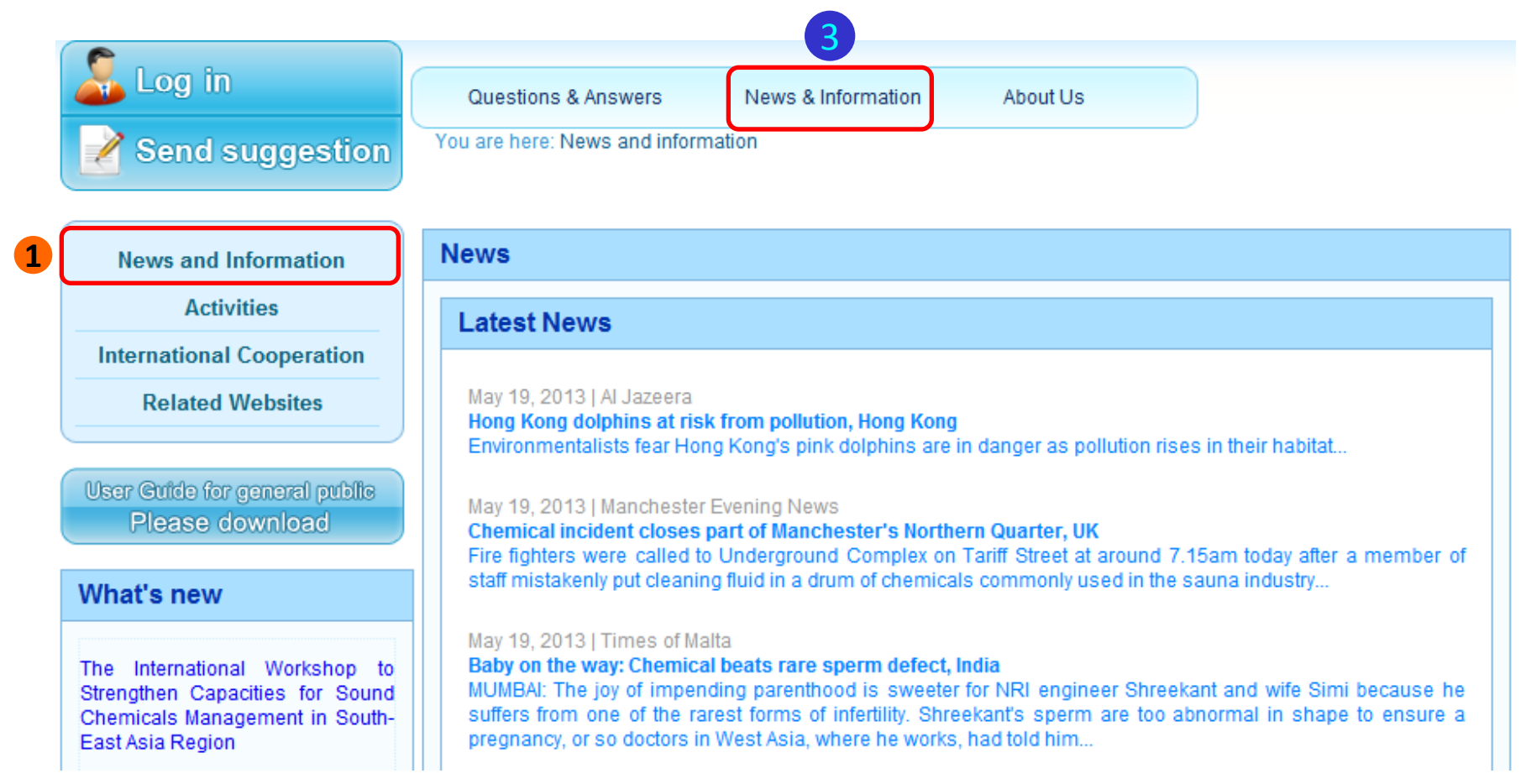

#### **(2) Activities**

This page will show the Chem HelpDesk's activities and a schedule of various meetings and activities of organizations related to the use of chemicals. Click on the date in the calendar to see details of the meetings.

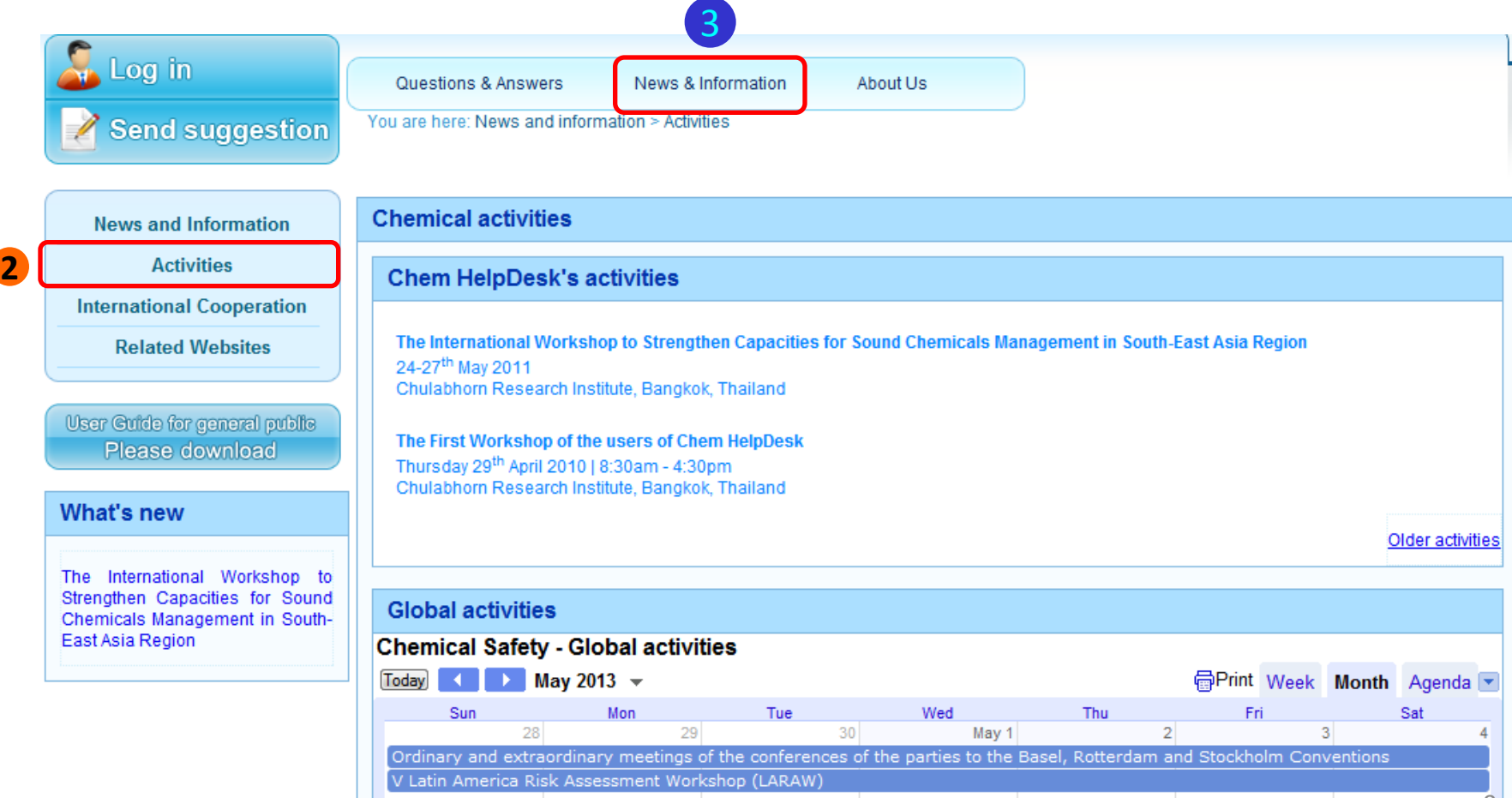

#### **3. News and Information (cont.)**

#### **(3) International Cooperation**

There are 4 categories of International Cooperation:

- International cooperation,

**3**

- Multilateral Environmental Agreements (MEAs),
- Chemical Safety Towards Sustainable Development, and
- International Law and Regulations.

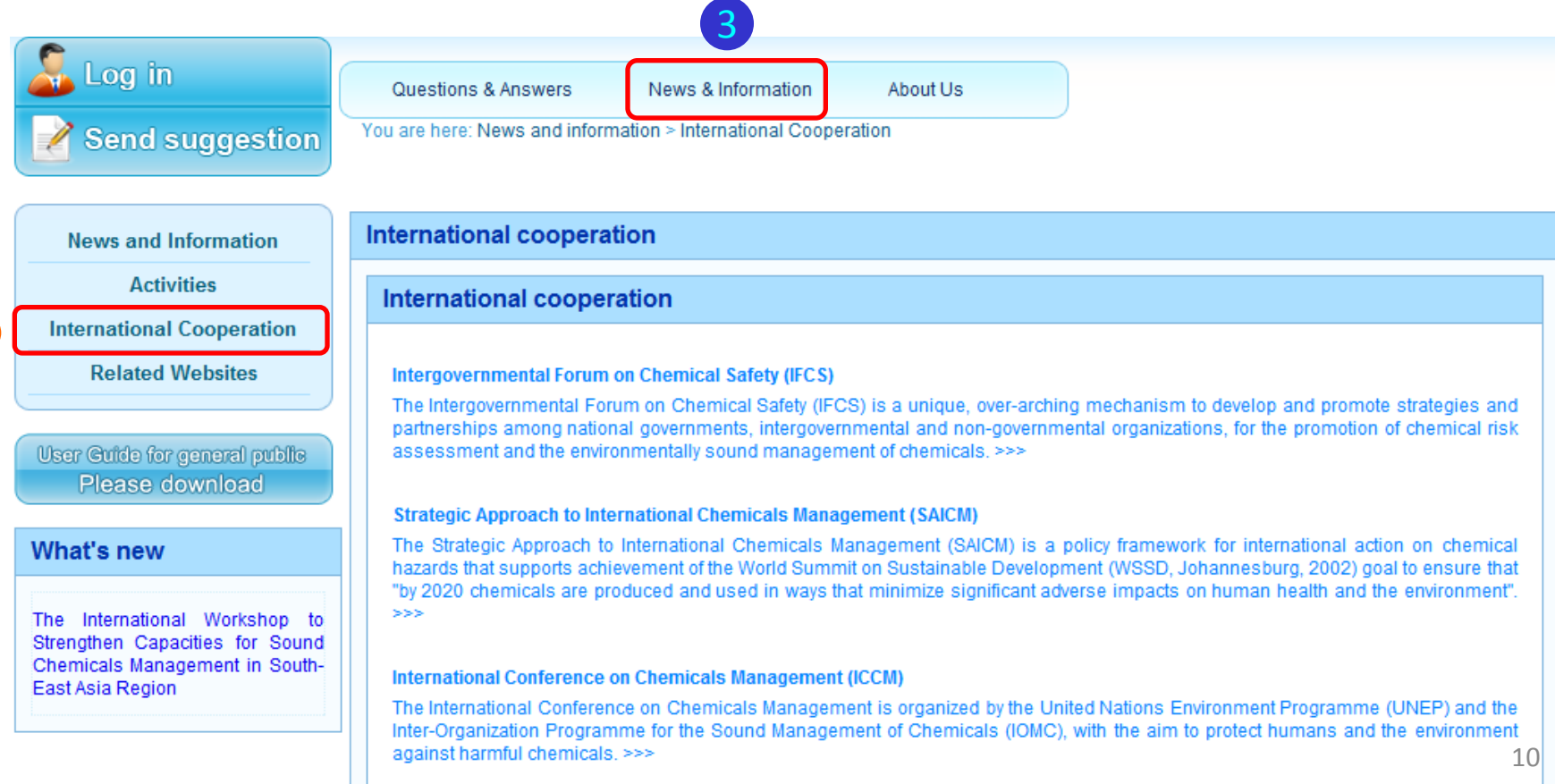

## **3. News and Information (cont.)**

#### **(4) Related websites**

There are 3 categories of related websites:

- International agencies: international organization websites,

- The Conventions related to Chemical safety and Chemicals management: various international conventions, and

- National agencies (SEAR's country links): websites of related Ministries and Divisions in each SEAR country.

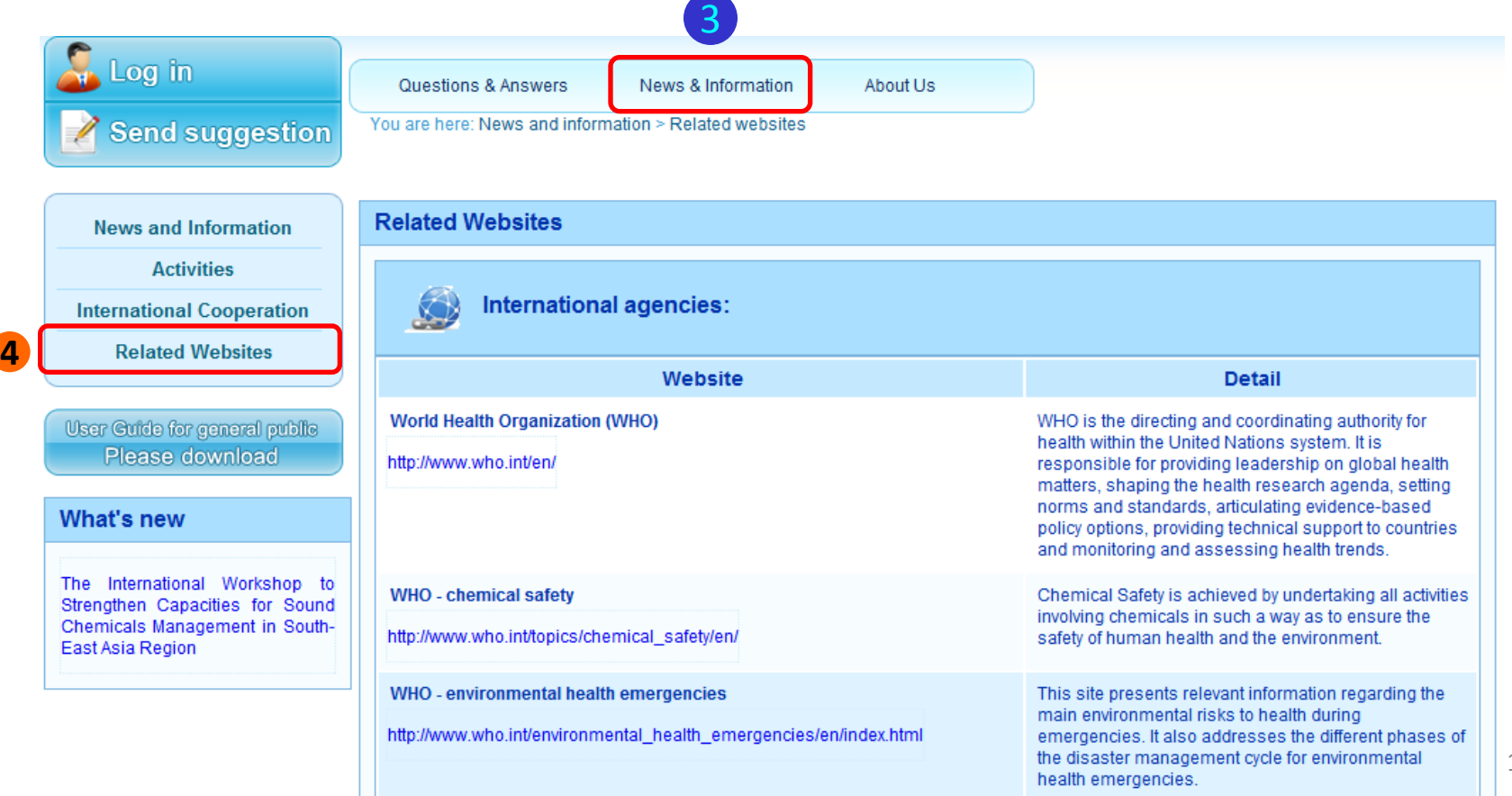

#### **4. About us**

#### The **"About us"** page has 7 headers:

 $\sim$  Log in

- (1) About us (5) About CRI
- (2) Background (6) About ICEHT
- (3) Missions (7) About WHO/SEARO
- (4) Workflow

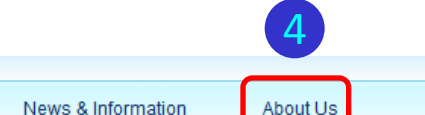

 $\angle$  Send suggestion

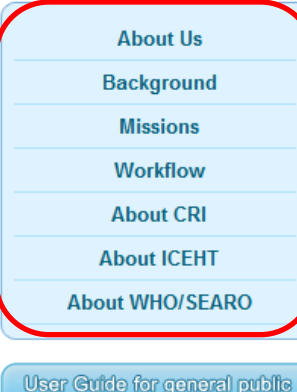

Please download

#### What's new

The International Workshop to Strengthen Capacities for Sound Chemicals Management in South-East Asia Region

#### **About us (Chem HelpDesk)**

Questions & Answers

You are here: About us

The Chem HelpDesk was established as a joint initiative between the World Health Organization Regional Office for South-East Asia (WHO/SEARO) and the Chulabhorn Research Institute (CRI) through the International Centre for Environmental Health and Toxicology (ICEHT) in Bangkok, Thailand.

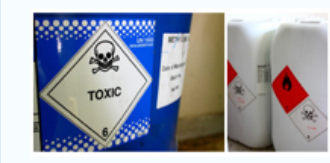

The aims of the Chem HelpDesk are to address the issue of the widening gap in the field of chemical safety between developed and developing countries, and to empower countries in the South-East Asian Region to manage the import, manufacture and processing, storage, distribution, transport, use, recycling and disposal of chemicals. This project was initiated in August, 2008 with the pilot phase running until July, 2010.

The Chem HelpDesk is not-for-profit, and through a website will provide cost-free answers to questions submitted by registered users. These answers will be provided by experts in the field who supply technical and scientific advice as part of our Community of Practice (CoP).

It is the aim of the Chem HelpDesk to benefit users and to help countries in areas of most need to protect human health through the safe use and management of chemicals.

#### The Chem HelpDesk Website provides a platform for:

1. Submitting questions about the safe use and management of chemicals, with answers being provided by experts (this service will initially be available only for registered users, although questions and answers posted onto the site will be viewable by all visitors)

2. Finding information related to the safe use and management of chemicals, including

- · News
- Related websites
- Activities

3. Sending suggestions, comments, or gueries related to the use of the website by clicking the "Send suggestion" button, or emailing us at "coordinator@chemhelpdesk.org"

4. A keyword search of the whole website by clicking the "Search" button

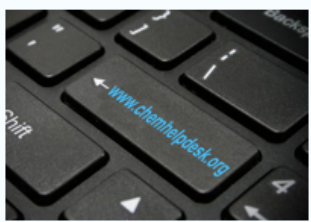

## **5. FAQ**

#### The **"FAQ (Frequently Asked Questions)"** page will show:

- How to submit questions to the Chem HelpDesk.
- How to change passwords and edit profiles.
- How to send feedback and suggestions to the website.

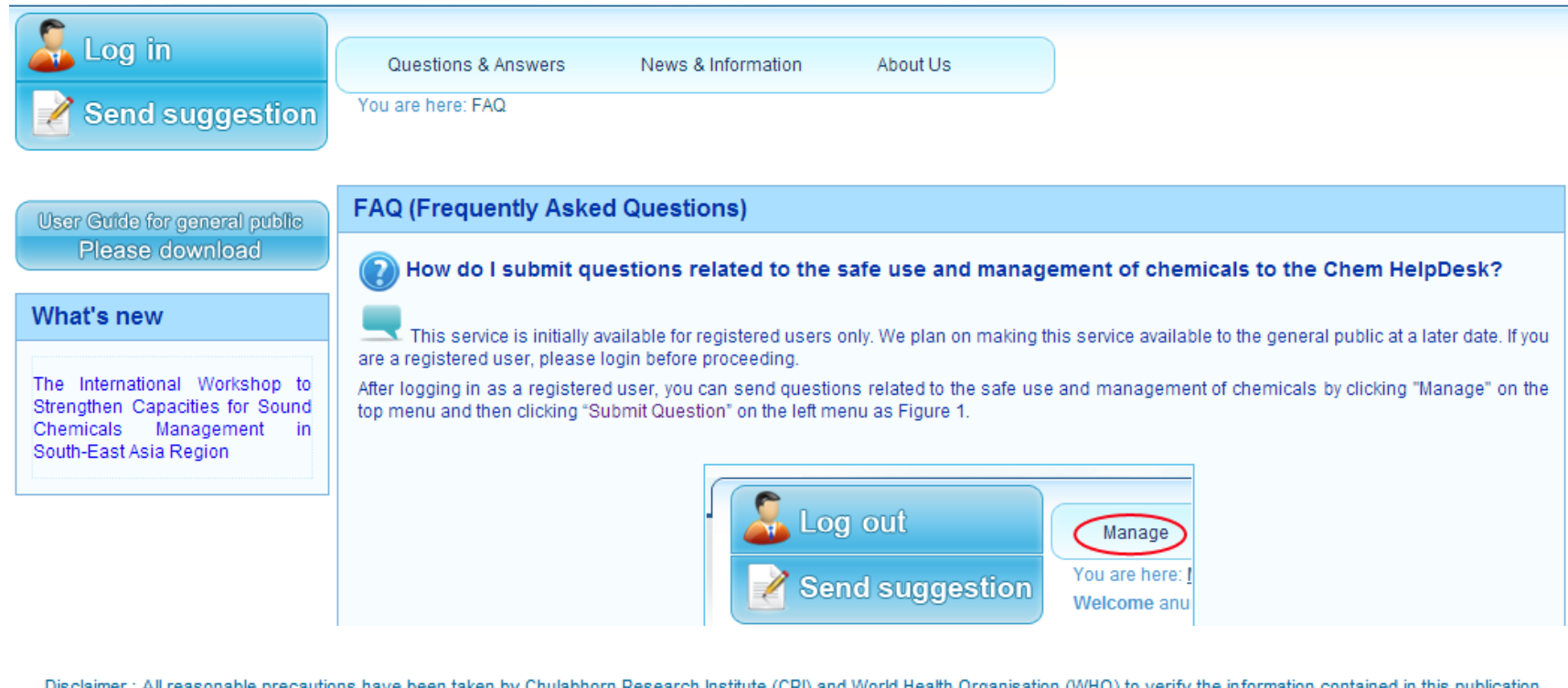

However, the published material is being made available without warranty of  $\sum$  kind, either express or implied. The responsibility for the interpretation and use of the material lies with the  $\overline{5}$  se. Linkages to information sources other than CRI and WHO do not imply the expression of any reader. In no event shall the CRI nor WHO be liable for damages arising fro se. Linkages to information sources other than CRI and WHO do not imply the expression of any opinion whatsoever on the part of CRI and WHO.

> **FAQ** Contact Us | Site Map @Copyright 2008 - 2013, All rights reserved.

The **"Contact us"** page shows the Chem HelpDesk address (Thai and English version), e-mail address, as well as provides a map.

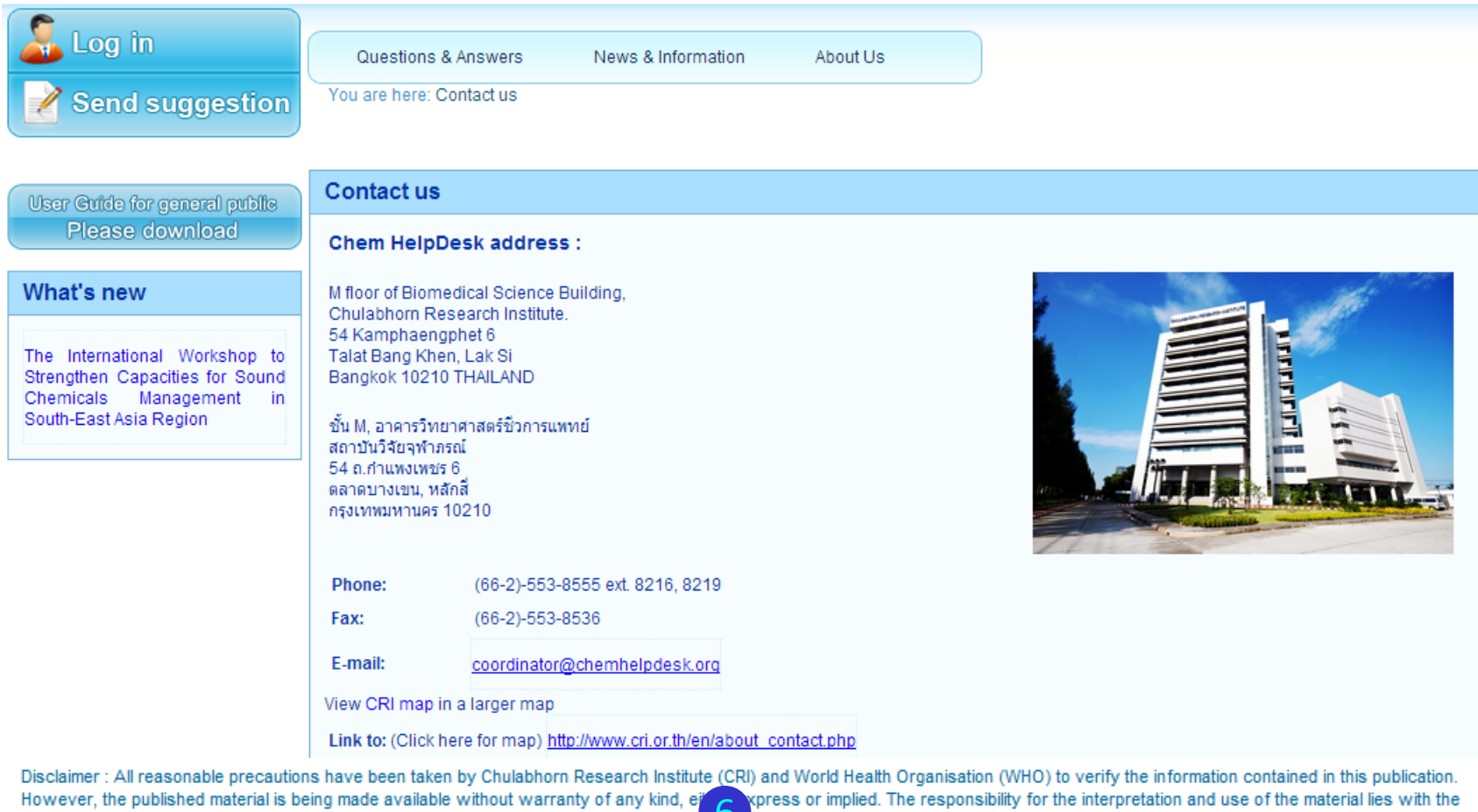

reader. In no event shall the CRI nor WHO be liable for damages arising from its use. Link O on information sources other than CRI and WHO do not imply the expression of any opinion whatsoever on the part of CRI and WHO.

> **FAQ** Contact Us Site Map @Copyright 2008 - 2013, All rights reserved.

#### **7. Site Map**

## The **"Site map"** page shows the structure/organization of the Chem HelpDesk website.

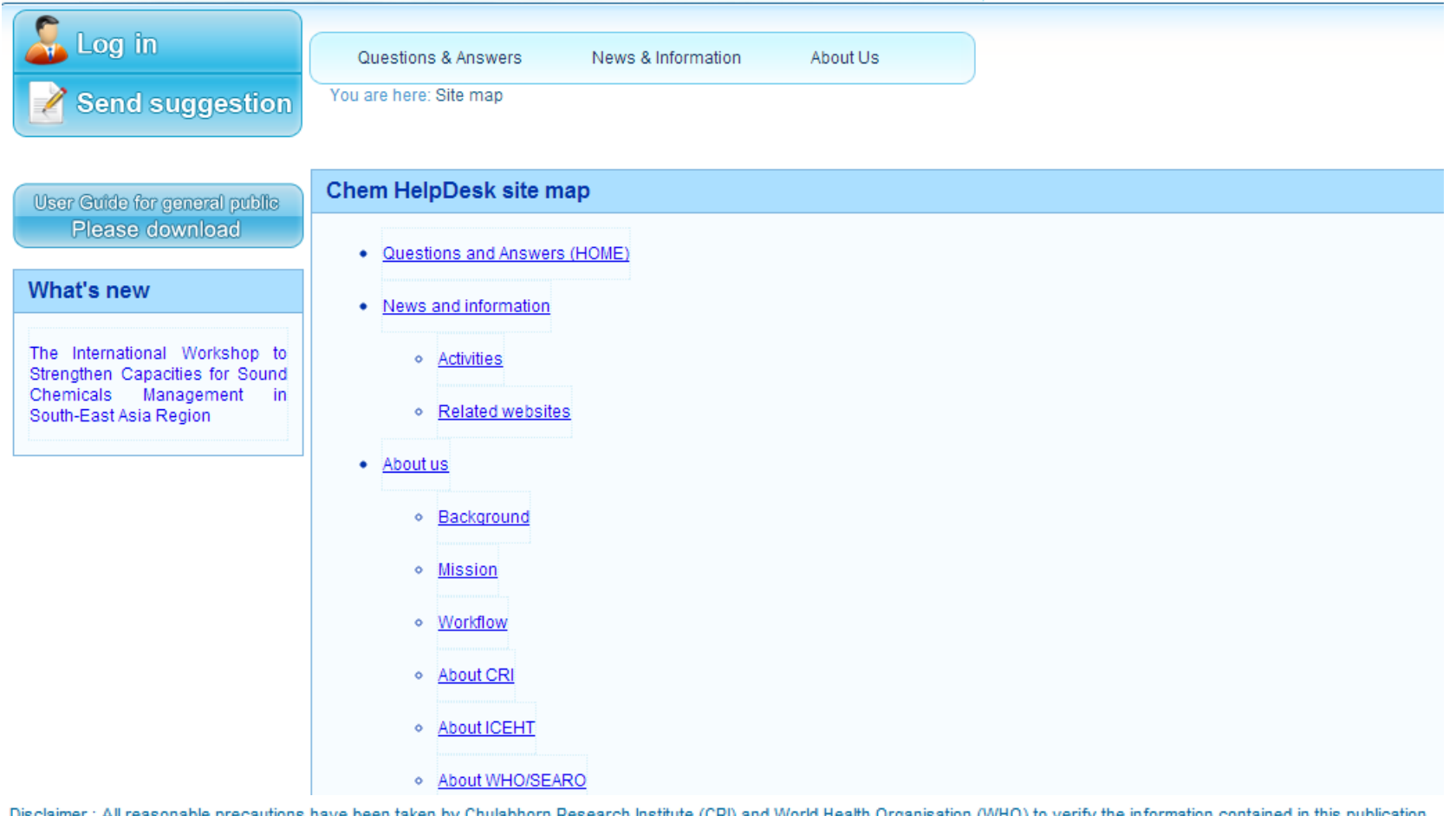

Disclaimer : All reasonable precautions have been taken by Chulabhorn Research Institute (CRI) and World Health Organisation (WHO) to verify the information contained in this publication. However, the published material is being made available without warranty of any kind, either express or in M. The responsibility for the interpretation and use of the material lies with the 7reader. In no event shall the CRI nor WHO be liable for damages arising from its use. Linkages to informat arces other than CRI and WHO do not imply the expression of any opinion whatsoever on the part of CRI and WHO.

> **FAQ | Contact Us | Site Map** @Copyright 2008 - 2013, All rights reserved.

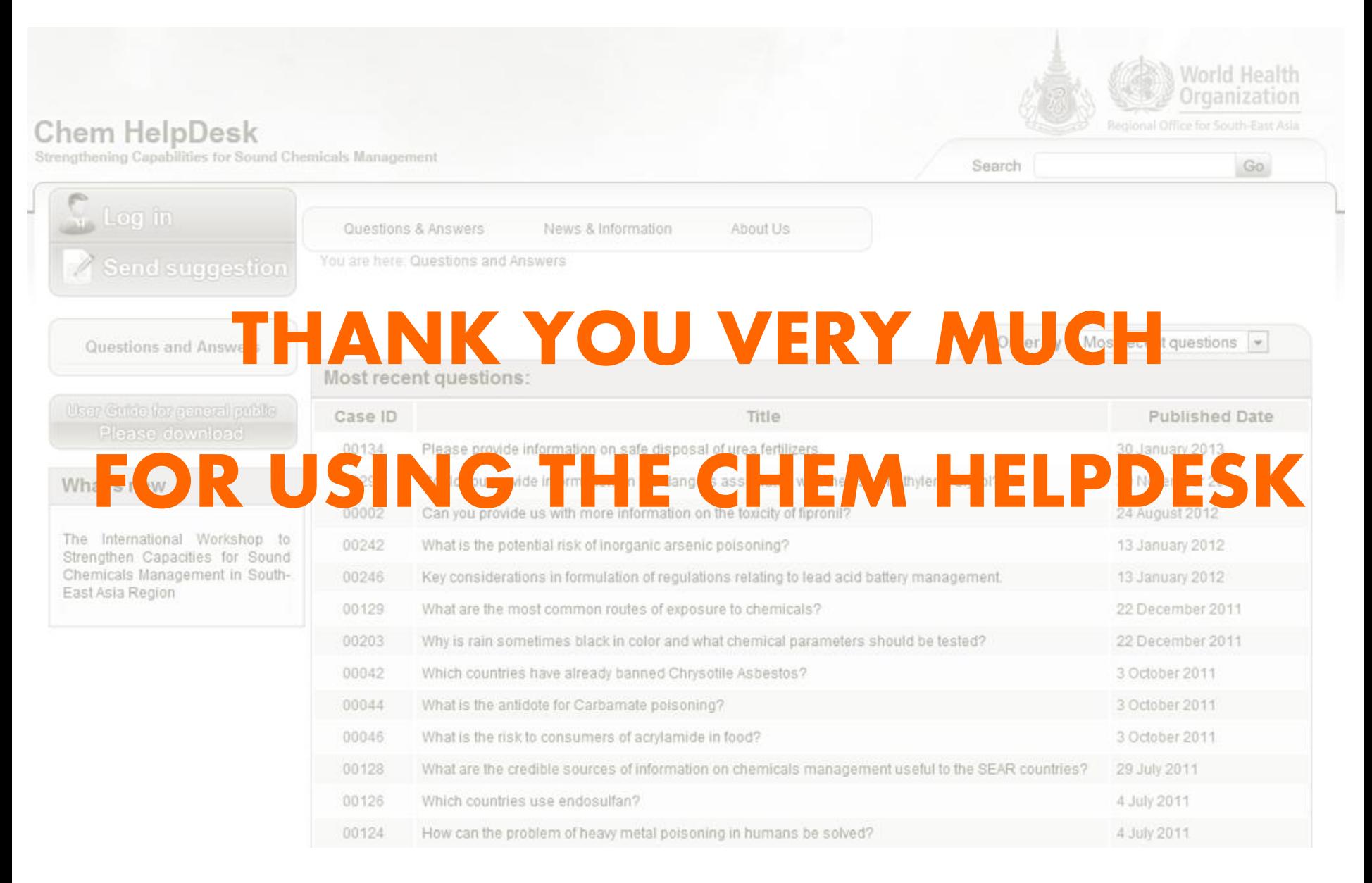